le cnam

## **1. Se connecter et se créer un compte sur The Noun Project**

ocess

*ivo* 

operations logistiques

industries de

ques d'entreprise

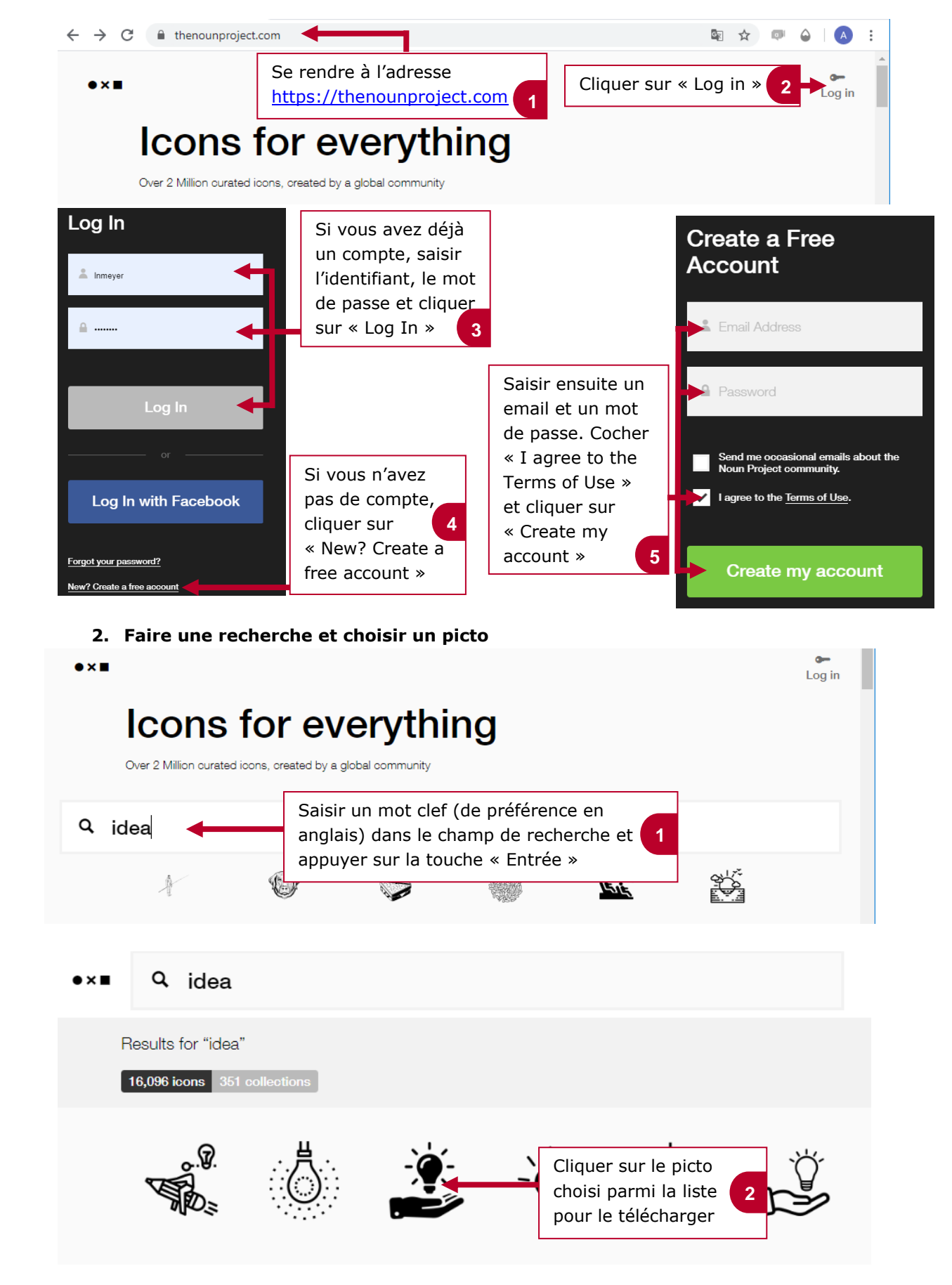

operations logistiques ques d'gntreprise faire industries des de **OCESS** vivo

## le cnam

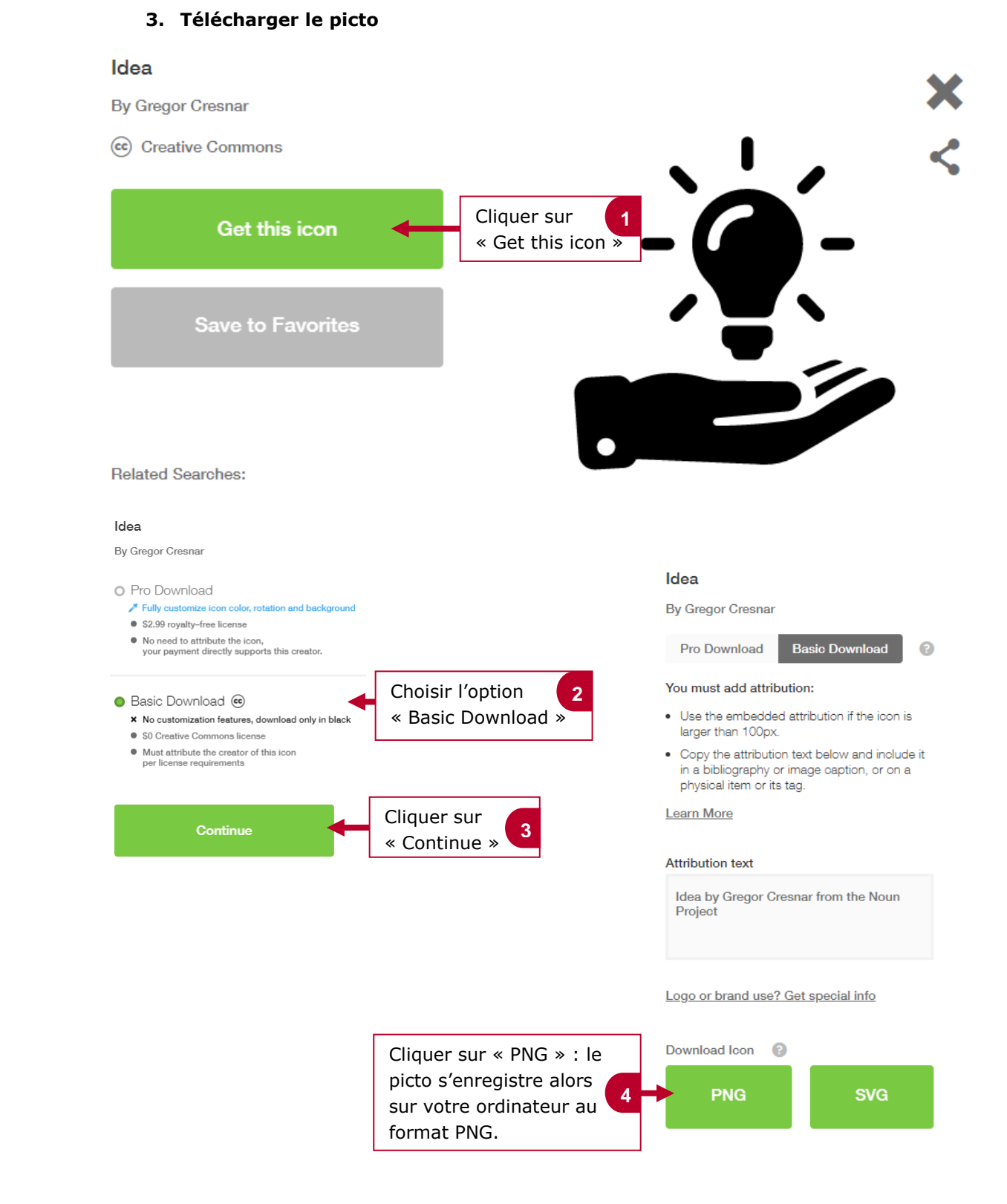

*Attention, par défaut, la mention « Created by… » reste sur l'image. Pour supprimer la mention, il faudra la rogner (par exemple avec l'application Paint.net).*